*Plateformes Emailing*

## **FORMATION CRÉER ET LANCER UN E-MAILING OU UNE NEWSLETTER AVEC MAILCHIMP ET LE CONNECTER AVEC VOTRE SITE INTERNET**

Satisfaction de nos apprenants en 2023 : 98% Taux d'assiduité : 100%

**Formez-vous selon vos disponibilités !** Vous proposez **3 dates au choix** et votre formateur vous confirme la date souhaitée.

**En présentiel dans votre entreprise,** dans l'un de nos **20 centres de formation** ou en **distanciel par visioconférence.**

**Initiation, Avancé, Expert** 

#### **Référence** : PLATDIG-6 **Durée** : 14 heures soit 2 jours **Tarif formation individuelle** : 1950 € HT / Personne **Tarif Intra-Entreprise à partir de 4 Collaborateurs** : [Demandez un devis](https://www.expertisme.com/devis-formation-digitale-intra-entreprise/)

#### **Vous avez des questions sur cette formation ?**

Contactez nos conseillers au : 01 42 66 36 42 du lundi au vendredi de 9h00 à 19h ou par email [formation@expertisme.com](mailto:formation@expertisme.com)

# **Votre parcours de formation :** [>> Découvrez-le étape par étape](https://expertisme.com/docs-formations/parcours-etape-par-etape-Expertisme.pdf)

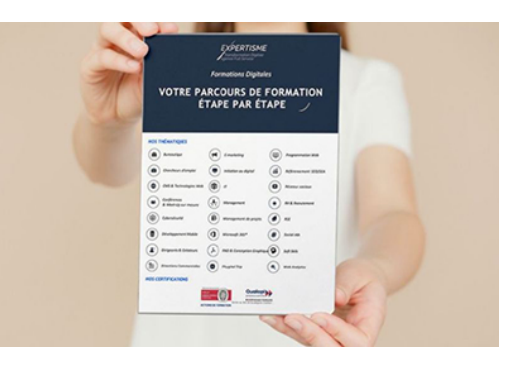

### *Contexte*

MailChimp est un outil incontournable pour gérer la mise en place et le routage de campagnes d'e-mailing, la gestion de bases de données et vos envois de vos newsletters.

Très opérationnelle, cette formation création et lancement de campagnes Emailing avec MailChimp vous permet en 2 journées d'acquérir les bases nécessaires pour réussir vos campagnes e-mailing.

Grâce à ce logiciel en mode SaaS, vous allez pouvoir concevoir et envoyer vos facilement vos campagnes d'emailing ou vos Newsletters.

Lors de cette formation à l'outil d'envoi d'emails MailChimp, vous apprendrez avec nos Experts Métier les principes d'utilisation clés pour gérer l'un formulaire d'inscription à votre newsletter et à communiquer efficacement par email.

Apprenez à optimiser votre audience de l'inscription à votre newsletter jusqu'à la conversion des vos prospects en clients.

Apprenez à gérer vos campagnes d'e‐mailing marketing pour atteindre vos abonnés et analyser les retours.

## *À qui s'adresse cette formation ?*

Cette formation s'adresse aux professionnels du marketing et de la communication, du commerce en BtoB et BtoC, des ressources humaines et aux dirigeants ou créateurs d'entreprise.

## *Objectifs*

- Créer et segmenter ses listes de contact.
- Créer des campagnes attractives (contenu et template).
- Analyser et interpréter les statistiques.
- Maîtriser les techniques d'automation d'e-mail marketing.
- Les techniques pour augmenter vos taux d'ouverture.
- Connecter votre site Internet institutionnel ou e-commerce à MailChimp

### *Programme*

#### **[1. INTRODUCTION A MAILCHIMP](#page--1-0)**

- Présentation de MailChimp
- Créer son compte gratuit MailChimp
- Découverte du compte utilisateur
- Les formules d'abonnements
- Présentation de l'application mobile MailChimp

#### **[2. LES LISTES D'ABONNÉS](#page--1-0)**

- Créer votre première liste d'abonnés
- Gestion des listes d'abonnés
- Gestion des inscriptions et des désabonnements
- Ajout d'un utilisateur à une liste
- Import d'utilisateurs à une liste
- Importation depuis un fichier csv
- Importation copier/coller
- Gestion des désinscriptions
- Créer des segments
- Intégrer des tags sur vos contacts/création de groupes de contacts
- Export des listes d'abonnés
- Supprimer des abonnés
- Statistiques des listes
- Connexion et synchronisation avec votre site Internet (PrestaShop, Shopify ou WordPress)

#### **[3. LES FORMULAIRES](#page--1-0)**

- Gestion des formulaires d'inscriptions aux listes
- Formulaires généraux auto hébergés
- Intégration des formulaires sur votre site Internet
- Interfacer MailChimp avec Facebook et Twitter et votre site Internet
- Personnaliser des e-mails de réponse automatique pour vos nouveaux inscrits

### **[4. UTILISER LES TEMPLATES D'E-MAIL PROPOSÉS PAR MAILCHIMP](#page--1-0)**

- Pourquoi travailler avec les templates prédéfinis de MailChimp
- Utiliser les templates MailChimp (mode classic)
- Utiliser les templates MailChimp (mode Drag & Drop)
- Customiser un template avec des blocs de texte
- Customiser un template avec des images
- Ajouter et personnaliser des boutons d'action (call to action)
- Customiser le header et le footer du template
- Finaliser et enregistrer son template

### **[5. CRÉER VOTRE PROPRE TEMPLATE À PARTIR DE VOTRE CODE HTML](#page--1-0)**

### **[6. CRÉER ET ENVOYER SA PREMIÈRE NEWSLETTER / SON PREMIER EMAILING](#page--1-0)**

- Créer et envoyer sa première newsletter/son premier e-mailing : les pré-requis
- Choisir le format et la liste de diffusion
- Création d'une campagne :
- Paramétrage d'une campagne d'e-mailing avec MailChimp
	- $\circ\,$  Sélection de la base d'envoi
	- Rédaction de l'objet du mail
	- $\circ$  Choix du template, édition et personnalisation de la newsletter / de l'e-mailing commercial Prévisualisation de la newsletter
- Réaliser un test d'envoi
- Envoyer ou programmer sa campagne

**CAS PRATIQUE :** Lancement de votre première campagne e-mailing

### **[7. ANALYSE DES PERFORMANCES DE LA CAMPAGNE](#page--1-0)**

- Mesurer et comprendre les performances d'une campagne
- Déterminer les bons indicateurs clés (KPIs) pour vos campagnes

### **[8. AUTOMATION MARKETING AVEC MAILCHIMP](#page--1-0)**

- Création des e-mails automatiques de bienvenue.
- Automatiser et créer des scénarios d'e-mails.
- Les techniques pour augmenter vos taux d'ouverture.

#### Version 3. Mise à jour le 01/01/2023

© EXPERTISME - Groupe SELECT® 2023 Tous droits réservés. Les textes présents sur cette page sont soumis aux droits d'auteur.

## *Pré-requis*

Un compte MailChimp

Être muni d'un ordinateur relié à Internet, possédant une caméra, un micro et un haut-parleur.

## *Points forts de la formation*

- Un Audit GRATUIT des actions mises en place précédemment par le stagiaire pour définir un plan d'action personnalisé et sur mesure des éléments existants du client afin d'établir un plan pédagogique de formation sur mesure.
- Votre plan pédagogique de formation sur-mesure avec l'évaluation initiale de votre niveau de connaissance du sujet abordé.
- Des cas pratiques inspirés de votre activité professionnelle, traités lors de la formation.
- Un suivi individuel pendant la formation permettant de progresser plus rapidement.
- Un support de formation de qualité créé sur-mesure en fonction de vos attentes et des objectifs fixés, permettant un transfert de compétences qui vous rende très rapidement opérationnel.
- Les dates et lieux de cette formation sont à définir selon vos disponibilités.
- Animation de la formation par un Formateur Expert Métier.
- La possibilité, pendant 12 mois, de solliciter votre Formateur Expert sur des problématiques professionnelles liées au thème de votre formation.
- Un suivi de 12 mois de la consolidation et de l'évolution de vos acquis.

## *Approche Pédagogique*

L'approche pédagogique a été construite sur l'interactivité et la personnalisation : Présentation illustrée et animée par le Formateur Expert, partage d'expériences, études de cas, mise en situation réelle.

Tous les supports sont fournis par support papier, mail ou clé USB à chaque stagiaire.

#### **Méthodologie pédagogique employée :**

Chaque formation en présentiel ou en distanciel est animée par un Formateur Expert Métier sélectionné selon ses compétences et expériences professionnelles. Apport d'expertise du Formateur, quiz en début et fin de formation, cas pratiques, échanges d'expérience. Accès en ligne au support de formation.

#### **Modalités employées et évaluation :**

Évaluation et positionnement lors de la définition du plan pédagogique avec le ou les stagiaires. Un QCM est soumis aux stagiaires le dernier jour de la formation pour valider les acquis. Une correction collective est effectuée par le Formateur. Un bilan de fin de stage à chaud est organisé entre le Formateur et le ou les stagiaires pour le recueil et la prise en compte de leurs appréciations. Une attestation de fin de stage est remise aux stagiaires.

## *Accessibilité*

Toute demande spécifique à l'accessibilité de la formation par des personnes handicapées donnera lieu à une attention particulière et le cas échéant une adaptation des moyens de la formation. Public en situation de handicap, contactez notre référent handicap au 01 42 66 36 42.

## *Formateur*

Nos Formateurs sont des Experts Métiers intervenants sur les prestations inhérentes sur la thématique de la formation. Ils réalisent les audits et co-construisent l'offre et le déroulé de la formation avec l'Ingénieur Pédagogique avant validation par le Responsable Pédagogique. Ils sont sélectionnés pour leurs compétences pédagogiques et leurs expériences dans la formation pour adultes.